## **International Student Payment Options & Instructions**

## Instructions for International **Wire Transfers** via WaveNet/**Western Union.**

*\*Please include the student's Campus-Wide ID (CWID) number and the full name.* 

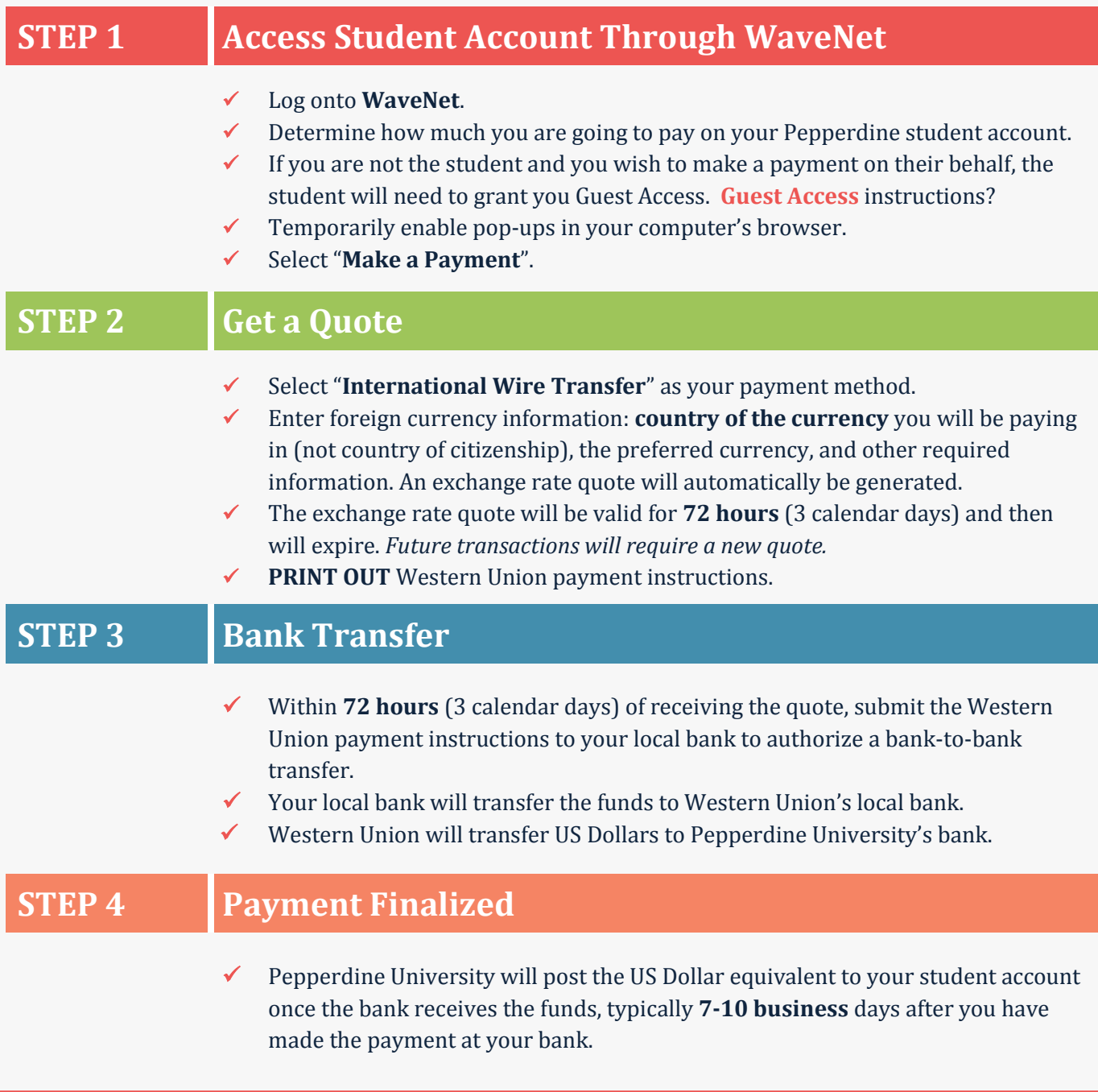

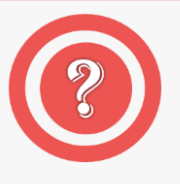

**Have Questions?** Contact Student Accounts!

- $\checkmark$  Phone: +1 310.506.8000
- Email[: SeaverSA@pepperdine.edu](mailto:SeaverSA@pepperdine.edu)
- Website:<https://seaver.pepperdine.edu/studentaccounts/>